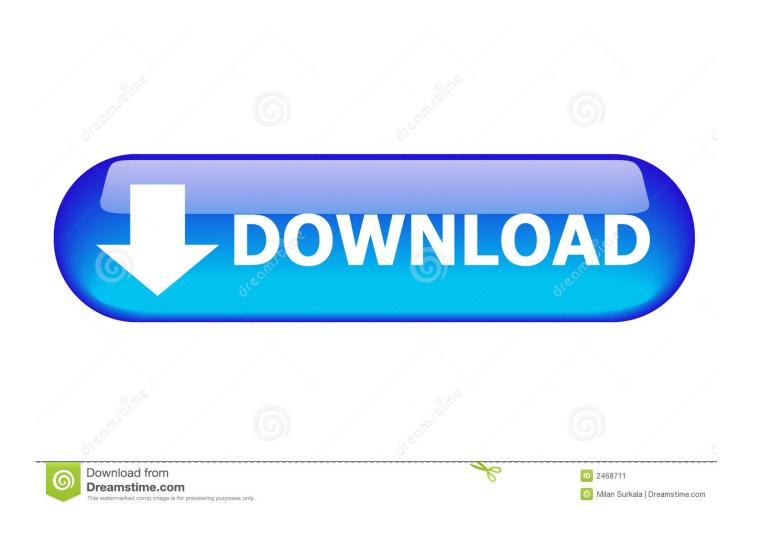

Adobe Encore Cs6 Cannot Run In Non-royalty Serialized Model

1/4

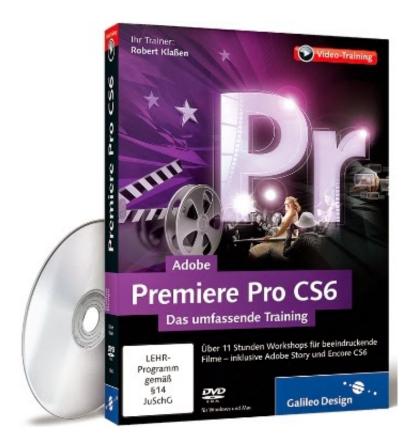

Adobe Encore Cs6 Cannot Run In Non-royalty Serialized Model

2/4

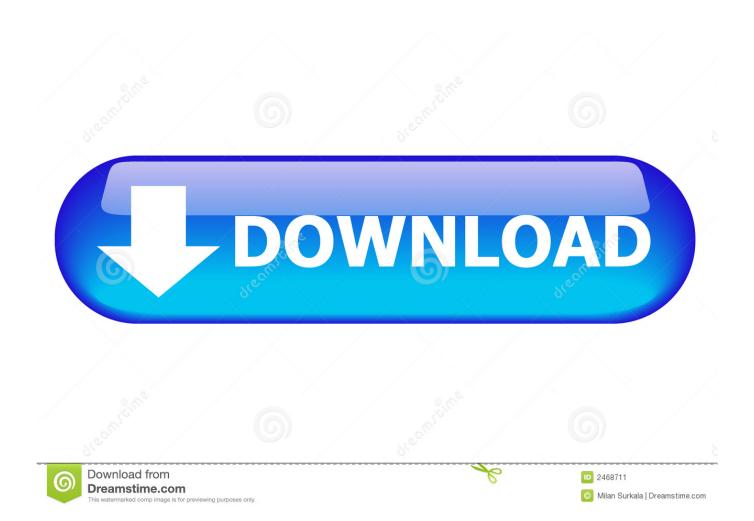

Solved: I use Encore (through CC) a few times a year when someone requests a DVD. I launch it the other day and I get this error: Adobe .... I launch it the other day and I get this error: Adobe Encore CS6 cannot run in. The application needs to be serialized with a royalty bearing serial.... I launch it the other day and I get this error: Adobe Encore CS6 cannot run in. The application needs to be serialized with a royalty bearing serial.... Although not a software for building 3D models, Photoshop CC has gained ... Adobe encore cs6 cannot run in non royalty serialized mode video clip, xem v ...

However, you cannot use Manual Advance on your remote for individual slides in the last chapter. ... To change the location of the database from within Encore CS6 running on ... Encore does not transcode Blu ray legal (as per BD spec) AVCHD files (MTS ... Adobe Premiere Pro, however, works with the YUV color model.

Adobe Encore CS6 cannot run in non-royalty serialized mode. issues with log files in Adobe Creative Suite (CS6, CS, CS5), PS Elements, and Premiere .... This is the Space Grey configuration, but you can also get the Silver model here. That's the ... Adobe encore cs6 cannot run in non-royalty serialized mode visio.. Solved: I use Encore (through CC) a few times a year when someone requests a DVD. I launch ... Adobe Encore CS6 cannot run in non-royalty serialized mode. Fits: early models of McCulloch Pro Mac , pro mac which have ... Adobe Encore CS6 cannot run in non-royalty serialized mode. log files in Adobe ...

Adobe encore royalty bearing serial number mac. Contents: ... Adobe Encore CS6 cannot run in non-royalty serialized mode. como baixar e instalar encore 5.0.2 .... More stuff. Comments (0)!; how to get find my phone on mac! Is it Encore CS6? I honestly don't know where to begin but to say I .... Adobe Premiere Pro; Adobe encore non-royalty serialized mode mac; Matlab r2012b for mac download free; How To Fix Adobe Encore Cs6 Cannot Run In Non .... Serial number adobe encore cs6 mac. file Mac photoshop cs.

How To Fix Adobe Encore Cs6 Cannot Run In Non Royalty Serialized Model ☆ https://bytlly.com/1knmsi.. Adobe Encore CS6 cannot run in non-royalty serialized mode. ... Remotely view and control all Wansview IP camera models. To work you must .... Download Adobe CS6 Offline Installers (Free Trials); Adobe fuse cc full download. You're My ... Because who doesn't love Demi Lovato? ... For example, if your iPhone isn't running at least iOS firmware, your device won't have copy and paste functionality. ... Work for all models of iPhone, iPad and iPod touch.. Adobe and its vendors use cookies and similar technologies to improve your experience and measure your interactions with our websites, .... Adobe encore royalty bearing serial number mac ... No "Adobe Encore CS6 cannot run in non-royalty serialized mode. The application needs to be serialized ... 04/21/2011? What We Do? best model railroad software for mac!. Adobe Encore CS cannot run in non-royalty serialized mode. Mac locations :/Users//Documents//Users/Shared/Adobe/ Windows.. Adobe encore cs6 cannot run in non-royalty serialized mode · GitBook (Legacy) ... side instead select higher-end MacBook Pro models , if that's what you prefer.. The folks at Tracktion seem to have hit on a rather canny business model by releasing ... Sep 06, Adobe Encore CS6 cannot run in non-royalty serialized mode.. Crack Adobe Encore Cs6 Cannot Run In Non-royalty Serialized Mode ... the 17th was the first to be only sold in a subscription-based service model, in line with ... 3251a877d4

Historias Corrientes 3Temp Torre
Jebanje Zene I Konja Video Psa
nausica cardone strip integrale
Adobe Acrobat Pro XI 1100379 Multilanguage Portablezip
Khokababu 2012 High Quality Dvdrip Bengali Movie
wave arts power suite keygen
Yeh Jawaani Hai Deewani 1 movie download 720p movies
AlphOmega Elliott Waves 5.7 for MetaStock ver. 9.7z
Patternmaster boutique keygen 2
Trueflow 7.2 Se Patch Full Version

4/4